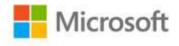

## MCTS Self-Paced Training Kit (Exam 70-502): Microsoft® .NET Framework 3.5—Windows® Presentation Foundation

Matthew A. Stoecker

ISBN: 978-0-7356-2566-2 First printing: July, 2008

To ensure the ongoing accuracy of this book and its companion content, we've reviewed and confirmed the errors listed below. If you find a new error, we hope you'll report it to us on our website: www.microsoftpressstore.com/contact-us/errata.

| Page  | Location                                                              | Description                                                                                                    | Date corrected |
|-------|-----------------------------------------------------------------------|----------------------------------------------------------------------------------------------------|----------------|
| xxi   | First sentence                                                        | Reads: This training kit is designed for developers who plan to take the Microsoft Certified IT Professional (MCITP) Exam 70-502, as well as for developers who need to know how to develop Microsoft Windows Presentation Foundation (WPF)—based applications using Microsoft .NET Framework 3.5.     |                |
|       |                                                                       | Should read: This training kit is designed for developers who plan to take the Microsoft Certified Technology Specialist (MCTS) Exam 70-502, and for developers who need to know how to develop Microsoft Windows Presentation Foundation (WPF)—based applications using Microsoft .NET Framework 3.5. |                |
| xxiii | "eBook"<br>bulleted item,<br>last sentence                            | The following sentence should be deleted from the bulleted item: You can use the eBook to cut and paste code as you work through the exercises.                                                                                                    |                |
| xxiii | Digital Content<br>for Digital<br>Book Readers<br>reader aid, URL     | http://go.microsoft.com/fwlink/?LinkId=120409                                                                                                    |                |
| 5     | Table 1-1, first<br>row,<br>"Description"<br>column, last<br>sentence | Reads: When AllowsTransparency is set to True, WindowsStyle must be set to WindowsStyle.NoBorder.  Should read: When AllowsTransparency is set to True, WindowStyle must be set to WindowStyle.None.                                                                                                   |                |

Last updated 7/3/2015 Page 1 of 4

| Page   | Location                                              | Description                                                                                                    | Date corrected |
|--------|-------------------------------------------------------|----------------------------------------------------------------------------------------------------|----------------|
| 7      | Table 1-1, last<br>row,<br>"Description"<br>column    | Reads: Gets or sets the style of the window. The window style can be set to NoBorder, SingleBorderWindow, ThreeDBorderWindow, or ToolWindow. SingleBorderWindow and ThreeDBorderWindow appear identical when run on Microsoft Windows Vista. ToolWindow appears with no icon and no minimize or maximize buttons. If AllowsTransparency is set to True, you must set WindowStyle to NoBorder. |                |
|        |                                                       | Should read: Gets or sets the style of the window. The window style can be set to None, SingleBorderWindow, ThreeDBorderWindow, or ToolWindow. SingleBorderWindow and ThreeDBorderWindow appear identical when run on Microsoft Windows Vista. ToolWindow appears with no icon and no minimize or maximize buttons. If AllowsTransparency is set to True, you must set WindowStyle to None.   |                |
| 20     | Answer D,<br>Visual Basic<br>code block,<br>last line | Reads: Window1.Show Should read: aWindow.Show()                                                                                                    |                |
| 22     | Last<br>paragraph,<br>third sentence                  | Reads: To change the NavigateURI property dynamically, you must set the Name property of the hyperlink in XAML, as shown here in bold: Should read: To change the NavigateUri property dynamically, you must set the                                                                                                    |                |
| 27, 28 | Table 1-2                                             | Name property of the hyperlink in XAML, as shown here in bold:  In Table 1-2, the order of occurrence of navigation events is partially incorrect.  The correct order is:  1. Navigating  2. NavigationProgress  3. Navigated  4. LoadCompleted  5. FragmentNavigation  6. NavigationStopped  7. NavigationFailed                                                                             |                |

Last updated 7/3/2015 Page 2 of 4

| Page | Location             | Description                                                                            | Date corrected |
|------|----------------------|----------------------------------------------------------------------------------------|----------------|
| 39   | Lesson 2             | Reads:                                                                                 | ·              |
|      | review,              | B. Navigating                                                                          |                |
|      | question 3,          | Navigated                                                                              |                |
|      | answer B             | NavigationProgress                                                                     |                |
|      |                      | LoadCompleted                                                                          |                |
|      |                      | FragmentNavigation                                                                     |                |
|      |                      | Should read:                                                                           |                |
|      |                      | B. Navigating                                                                          |                |
|      |                      | NavigationProgress                                                                     |                |
|      |                      | Navigated                                                                              |                |
|      |                      | LoadCompleted                                                                          |                |
| 40   | Ougstion 2           | FragmentNavigation The third event reads:                                              |                |
| 40   | Question 3, answer C | LoadComplete                                                                           |                |
|      | answer C             | LoadComplete                                                                           |                |
|      |                      | Should read:                                                                           |                |
|      |                      | LoadCompleted                                                                          |                |
| 51   | Second               | Reads:                                                                                 |                |
|      | bulleted item        | The BackgroundWorker.RunCompleted event is fired when the                              |                |
|      |                      | background process is completed.                                                       |                |
|      |                      |                                                                                        |                |
|      |                      | Should read:                                                                           |                |
|      |                      | The Background Worker.RunWorkerCompleted event is fired when                           |                |
| 57   | "Before You          | the background process is completed.  Reads:                                           |                |
| 5/   |                      | Microsoft Visual Studio 2005 Professional Edition installed on your                    |                |
|      | second               | computer                                                                               |                |
|      | bulleted item        |                                                                                        |                |
|      |                      | Should read:                                                                           |                |
|      |                      | Microsoft Visual Studio 2008 Professional Edition installed on your                    |                |
|      |                      | computer                                                                               |                |
| 228  | Code block,          | In the code block, lines 7 and 12 read:                                                |                |
|      | lines 7 and 12       | <stackpanel></stackpanel>                                                              |                |
|      |                      |                                                                                        |                |
|      |                      | Both lines should read:  (Stack Panel Data Context, "(Dinding Dath, Content the real") |                |
| 200  | Casandaada           | <pre><stackpanel datacontext="{Binding Path=CurrentItem}"></stackpanel></pre>          |                |
| 309  | Second code          | Reads: 2 Setter Property=" Content" Value="Style set for all buttons" />               |                |
|      | block, tillia lille  | setter Property – Content Value – Style set for all buttons //                         |                |
|      |                      | Should read:                                                                           |                |
|      |                      | Setter Property="Content" Value="Style set for all buttons" />                         |                |
| 327  | First code           | Reads:                                                                                 |                |
|      | block, seventh       | Storyboard.TargetProperty="Widtht" />                                                  |                |
|      | line                 |                                                                                        |                |
|      |                      | Should read:                                                                           |                |
|      |                      | Storyboard.TargetProperty="Width" />                                                   |                |

Last updated 7/3/2015 Page 3 of 4

| Page | Location                       | Description                                                           | Date corrected |
|------|--------------------------------|-----------------------------------------------------------------------|----------------|
| 349  | Code block,<br>thirteenth line | Reads: private color ConvertColors(System.Drawing.Color aColor)       |                |
|      |                                | Should read: private Color ConvertColors(System.Drawing.Color aColor) |                |

Last updated 7/3/2015 Page 4 of 4